# **galera bet sport**

- 1. galera bet sport
- 2. galera bet sport :método betano
- 3. galera bet sport :Win Win Won

# **galera bet sport**

Resumo:

**galera bet sport : Descubra os presentes de apostas em bolsaimoveis.eng.br! Registre-se e receba um bônus de boas-vindas para começar a ganhar!** 

contente:

No mundo dos jogos online, ter fundos suficientes é essencial para fazer uma boa experiência. Infelizmente e muitos usuários do 2 Galera1.bet relatam problemas com "fundos insuficientes", o que pode acabar arruinando a diversão!

Mas o que significa exactamente "fundos insuficientes" ou 2 por porque é tão importante ter fundos suficientes no Galera.bet? Vamos mergulhar nisso, ver como isso pode ser resolvido! O que 2 é "fundos insuficientes" no Galera.bet?

Quando você vê a mensagem "fundos insuficientes" no Galera.bet, significa que Você não tem saldo suficiente 2 em galera bet sport galera bet sport conta para realizar uma determinada ação – como jogar um jogo ou fazer alguma aposta! Isso pode 2 ser frustrante e especialmente se ele estava Ansioso por começara joga".

Por que é importante ter fundos suficientes no Galera.bet? [bullsbet horarios pagantes](https://www.dimen.com.br/bullsbet-horarios-pagantes-2024-07-13-id-15185.html)

# **galera bet sport**

Muitos brasileiros desfrutam de jogos de azar online, e o Galera Bet é uma das opções mais populares no Brasil. No entanto, muitos ainda se perguntam como fazer sacado no Galera Bet. Neste artigo, você aprenderá passo a passo como sacar suas ganhâncias do site de maneira fácil e segura.

# **galera bet sport**

Antes de tudo, é necessário ter uma conta no Galera Bet. Se você ainda não tem uma, é fácil criar uma em galera bet sport alguns minutos. Depois de criar galera bet sport conta, é necessário entrar no site e fazer login usando suas credenciais.

### **2. Navegue até a página de saques**

Depois de fazer login, navegue até a página de saques do site. Lá, você verá uma variedade de opções de saque, incluindo transferência bancária, billetera eletrônica e cartão de crédito.

### **3. Selecione galera bet sport opção de saque preferida**

Escolha a opção de saque que melhor lhe convier. Se você optar por uma transferência bancária, precisará fornecer seu nome completo, número de conta e código SWIFT. Se você optar por uma billetera eletrônica, como PayPal ou Skrill, precisará fornecer seu endereço de email associado à

galera bet sport conta.

### **4. Insira o valor do saque**

Depois de selecionar galera bet sport opção de saque, insira o valor que deseja sacar. Lembre-se de que o Galera Bet pode cobrar uma taxa de saque, então verifique as taxas antes de continuar.

### **5. Aguarde a aprovação do saque**

Depois de inserir o valor do saque, envie galera bet sport solicitação. O Galera Bet revisará galera bet sport solicitação e, se tudo estiver em galera bet sport ordem, o saque será aprovado.

#### **6. Receba seu saque**

Uma vez aprovado o saque, o tempo de processamento varia de acordo com a opção de saque escolhida. Transferências bancárias geralmente levam de 3 a 5 dias úteis, enquanto billeteras eletrônicas geralmente são processadas em galera bet sport alguns minutos.

# **galera bet sport**

Fazer sacado no Galera Bet é fácil e direto, desde que você siga as etapas acima. Lembre-se de verificar as taxas de saque antes de solicitar um saque e de fornecer informações precisas ao solicitar um saque. Agora que você sabe como fazer sacado no Galera Bet, é hora de aproveitar ao máximo seus jogos de azar online favoritos.

#### **Dicas adicionais para sacar no Galera Bet**

- Verifique as taxas de saque antes de solicitar um saque.
- Forneça informações precisas ao solicitar um saque.
- Se você tiver dúvidas ou problemas, entre em galera bet sport contato com o suporte ao cliente do Galera Bet.
- Certifique-se de estar familiarizado com os termos e condições do Galera Bet antes de fazer qualquer solicitação de saque.

# **FAQs**

1. Quanto tempo leva para receber meu saque no Galera Bet?

O tempo de processamento varia de acordo com a opção de saque escolhida. Transferências bancárias geralmente levam de 3 a 5 dias úteis, enquanto billeteras eletrônicas geralmente são processadas em galera bet sport alguns minutos.

- 2. O Galera Bet cobra taxas de saque? Sim, o Galera Bet pode cobrar taxas de saque. Verifique as taxas antes de solicitar um saque.
- 3. O que devo fazer se tiver problemas para sacar no Galera Bet? Se você tiver dúvidas ou problemas, entre em galera bet sport contato com o suporte ao cliente do Galera Bet.<br>Opção de saque Ter

#### **Opção de saque Tempo de processamento Taxas**

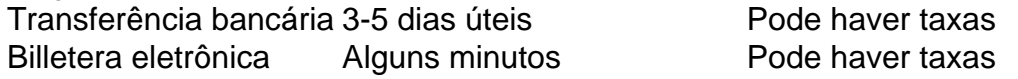

Espero que este artigo tenha ajudado a esclarecer como fazer sacado no Galera Bet. Boa sorte e

aproveite seus jogos de azar online favoritos!

\*Nota: Este artigo é apenas para fins informativos e não é uma oferta de jogo ou dinheiro real. Jogue sempre responsavelmente e com moderação.

# **galera bet sport :método betano**

# **Assista aos Jogos e Aposte na Galera Bet com o Pix**

Com o crescente interesse pelo mundo dos jogos online, tornou-se cada vez mais importante encontrar um lugar seguro e confiável para jogar e apostar. A Galera Bet é uma plataforma ideal para os amantes de jogos online no Brasil. Com opções de apostas em esportes, casino e muito mais, a Galera Bet oferece aos seus usuários uma experiência emocionante e emocionante. Além disso, a Galera Bet agora aceita o Pix como forma de pagamento, tornando-a uma opção ainda mais conveniente para os brasileiros. O Pix é um método de pagamento rápido, seguro e fácil de usar, tornando-o uma escolha óbvia para aqueles que desejam realizar depósitos e retiradas rápidos em suas contas da Galera Bet.

# **O que é a Galera Bet?**

A Galera Bet é uma plataforma de jogos online que oferece uma ampla variedade de opções de apostas em esportes, casino e muito mais. Com uma interface fácil de usar e uma equipe de suporte dedicada, a Galera Bet é uma escolha popular para aqueles que desejam apostar em eventos esportivos e jogos de casino online.

# **Por que usar o Pix na Galera Bet?**

O Pix é um método de pagamento digital rápido, seguro e fácil de usar no Brasil. Oferecendo transferências instantâneas e sem custos adicionais, o Pix é uma ótima opção para aqueles que desejam realizar depósitos e retiradas rápidas em suas contas da Galera Bet. Além disso, o Pix é uma forma conveniente de pagamento, pois está disponível em muitas plataformas digitais, incluindo bancos e carteiras digitais.

# **Como usar o Pix na Galera Bet?**

Usar o Pix na Galera Bet é fácil. Basta seguir as etapas abaixo:

- 1. Cadastre-se em uma conta na Galera Bet, se ainda não tiver uma.
- 2. Na página de pagamento, selecione o Pix como galera bet sport forma de pagamento preferida.
- 3. Escolha o banco ou a carteira digital que deseja usar para realizar a transação.
- 4. Confirme a transação usando o código de barras fornecido pela Galera Bet.
- 5. Aguarde a confirmação da transação e comece a jogar!

# **Conclusão**

Com a Galera Bet e o Pix, agora é mais fácil do que nunca jogar e apostar em eventos esportivos e jogos de casino online no Brasil. Com opções de pagamento rápidas, seguras e convenientes, a Galera Bet é uma escolha óbvia para aqueles que desejam uma experiência de jogo online emocionante e emocionante. Então, por que não experimentar a Galera Bet hoje mesmo e ver o que ela pode oferecer?

Nota: A palavra-chave "galera" é gíria no Brasil e significa "pessoas" ou "grupo de pessoas". Não é uma palavra ofensiva e é frequentemente usada em conversas informais.

1. \*\*Entenda os termos:\*\* A "galera bet" geralmente usa termos específicos relacionados a apostas esportivas. Alguns deles incluem "handicap" (vantagem concedida a um time), " stake " (a quantia de dinheiro colocada em uma aposta) e "odds" (as chances de um resultado ocorrer). 2. \*\*Aprenda as abreviaturas:\*\* No mundo das apostas esportivas, as pessoas frequentemente abreviam as palavras para escrever mais rápido. Algumas abreviaturas comuns incluem "BTTS" (ambos times marcam), "GG" (vitória de ambos os times) e "NP" (sem comentários).

3. \*\*Seja respeitoso:\*\* Certifique-se de ser respeitoso e educado nas suas conversas. Evite usar linguagem ofensiva ou desrespeitosa.

4. \*\*Pergunte quando não entender:\*\* Se você não entender algum termo ou abreviação, não tenha medo de perguntar. A maioria das pessoas estará feliz em ajudar.

5. \*\*Participe das conversas:\*\* Para se encaixar no chat, tente participar das conversas o máximo possível. Comente sobre os jogos, faça suas próprias previsões e interaja com os outros membros do chat.

# **galera bet sport :Win Win Won**

# **Inglaterra empatou com a Dinamarca galera bet sport um jogo emocionante no Euro 2024**

"Inglaterra, Inglaterra, Nunca Vai Levar Essa Casa galera bet sport Casa." Os torcedores da Dinamarca cantavam essa música antes do jogo e ela reverberava no estádio durante os 90 minutos. Foi a subestimação do Euro 2024 até agora.

Gareth Southgate pode destacar o ponto, que levou a Inglaterra mais perto do território de classificação para a fase final de 16. Não há perigo real galera bet sport torno disso.

A perigo estava no desempenho da Inglaterra. Eles poderiam ter vencido, Phil Foden bateu galera bet sport uma trave no segundo tempo; alguns outros destellos. E, igualmente, eles poderiam ter perdido, porque a Dinamarca teve suas chances. Houveram qualidades de última hora galera bet sport algumas das defesas da Inglaterra e quando Pierre-Emile Højbjerg moldou um curler para o canto distante no 85 <sup>º</sup> minuto, os corações da Inglaterra estavam na boca. O tiro estava fora do alvo.

A Inglaterra carecia de estrutura no meio-campo, padrões progressivos, com todos e três dos titulares de Southgate aqui - Trent Alexander-Arnold, Declan Rice e Jude Bellingham - passando por jogos difíceis.

# **Tabela de Classificação**

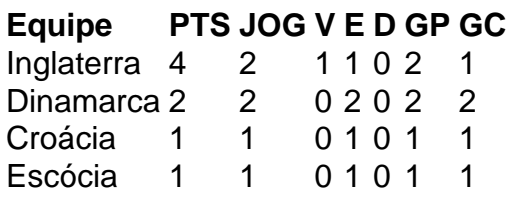

O desempenho da Inglaterra foi um passo atrás galera bet sport relação à vitória por 1 a 0 sobre a Sérvia no domingo, que contou com uma retirada na segunda etapa. A esperança é que eles possam deixar seus problemas para trás e crescer galera bet sport um torneio que eles começaram como um dos favoritos. Quem estava comprando isso aqui?

Author: bolsaimoveis.eng.br Subject: galera bet sport

Keywords: galera bet sport Update: 2024/7/13 20:58:04